**请问一支股票怎么看,比如财务,就要看那里。-股识吧**

**一、我不知道股票是怎么买的.也不知道是在哪里学的.**

**股票如何看是那里的-**

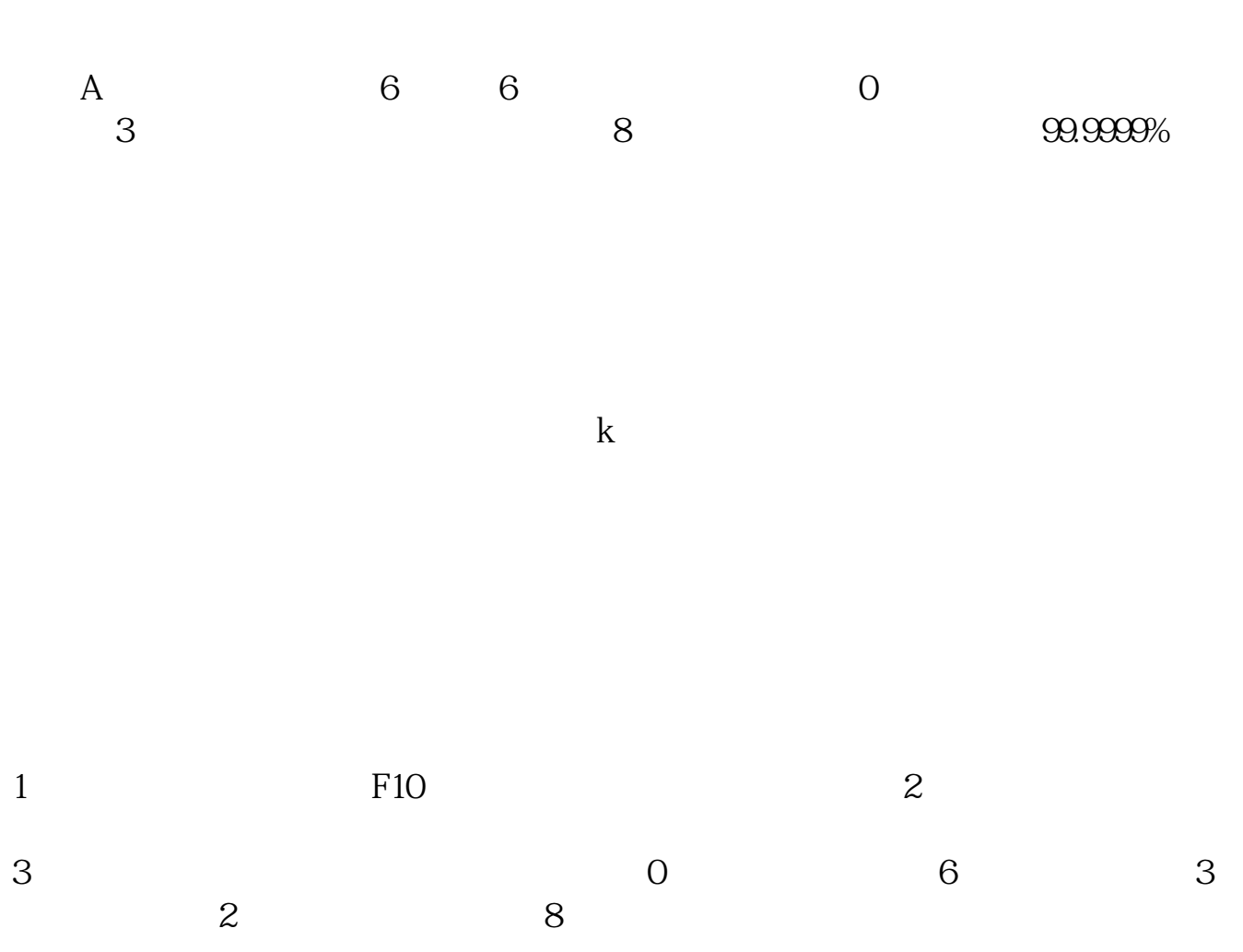

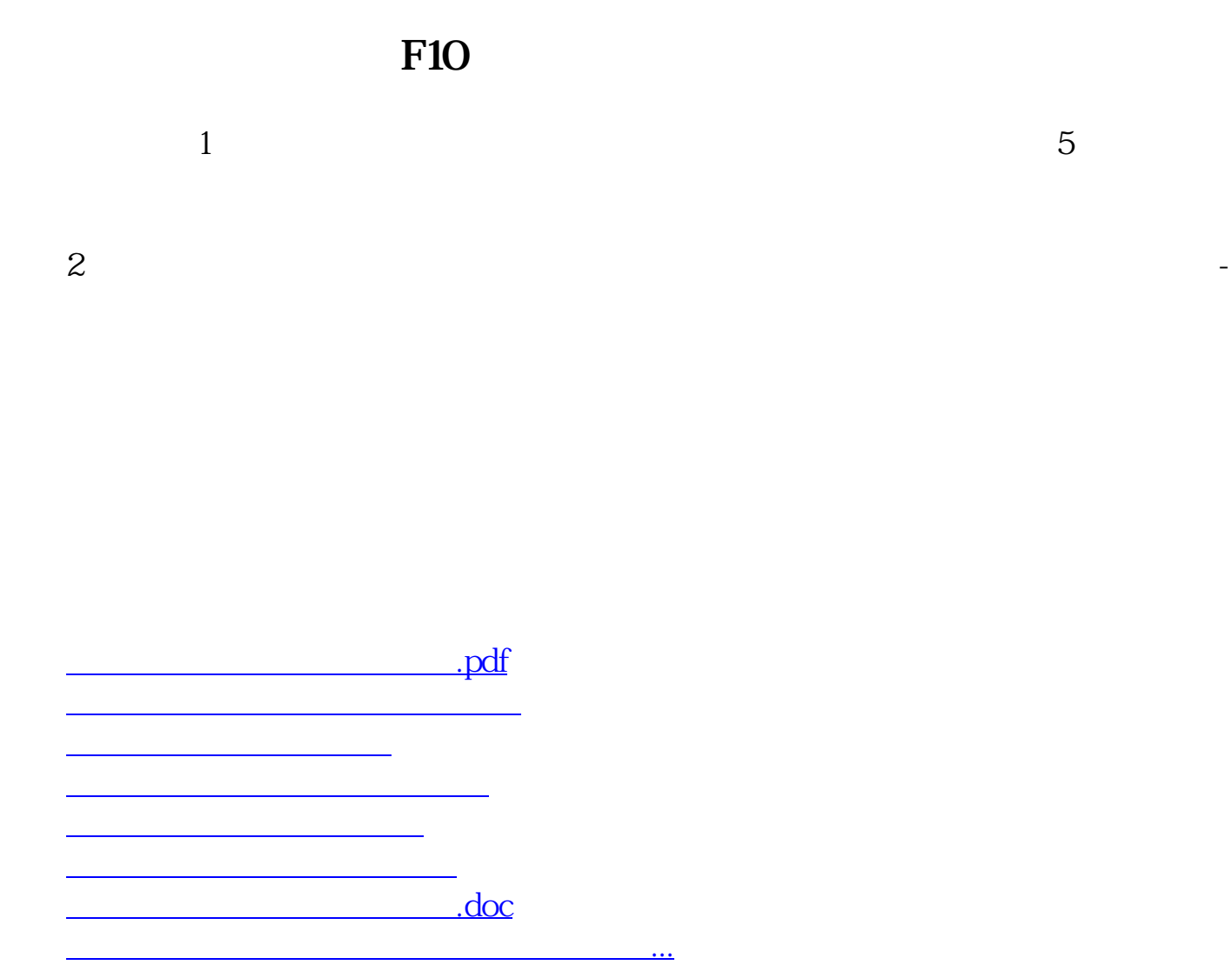

<https://www.gupiaozhishiba.com/chapter/40874045.html>